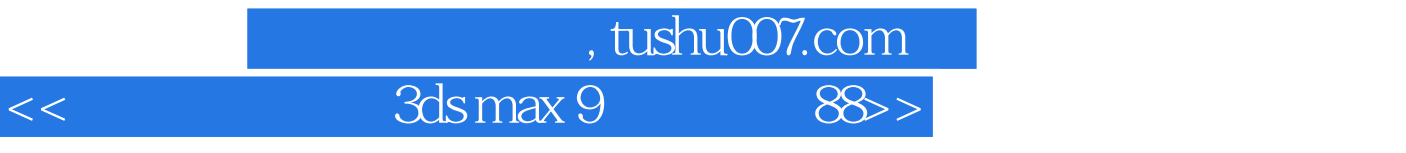

 $<<$  3ds max 9  $88$  >>

13 ISBN 9787801728654

10 ISBN 7801728653

出版时间:2007-7

页数:524

PDF

更多资源请访问:http://www.tushu007.com

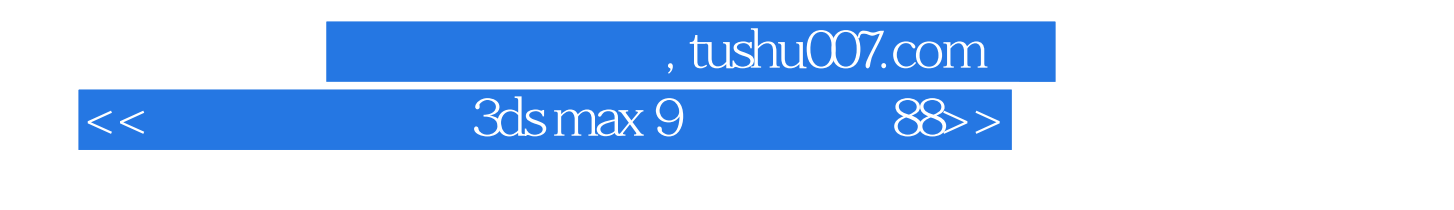

3ds max

when the two states of the two states of the two states of the two states of the two states of the two states of the two states of the two states of the two states of the two states of the two states of the two states of t 、VRay渲染器、环境和效果动画、粒子与动力学系统等方面共88个精美案例的制作,这些案例所使用  $3d$ s max  $3d$ s max  $\,$ 

 $3d$ s max  $3d\frac{1}{2}$ 

## , tushu007.com

## << 3ds max 9

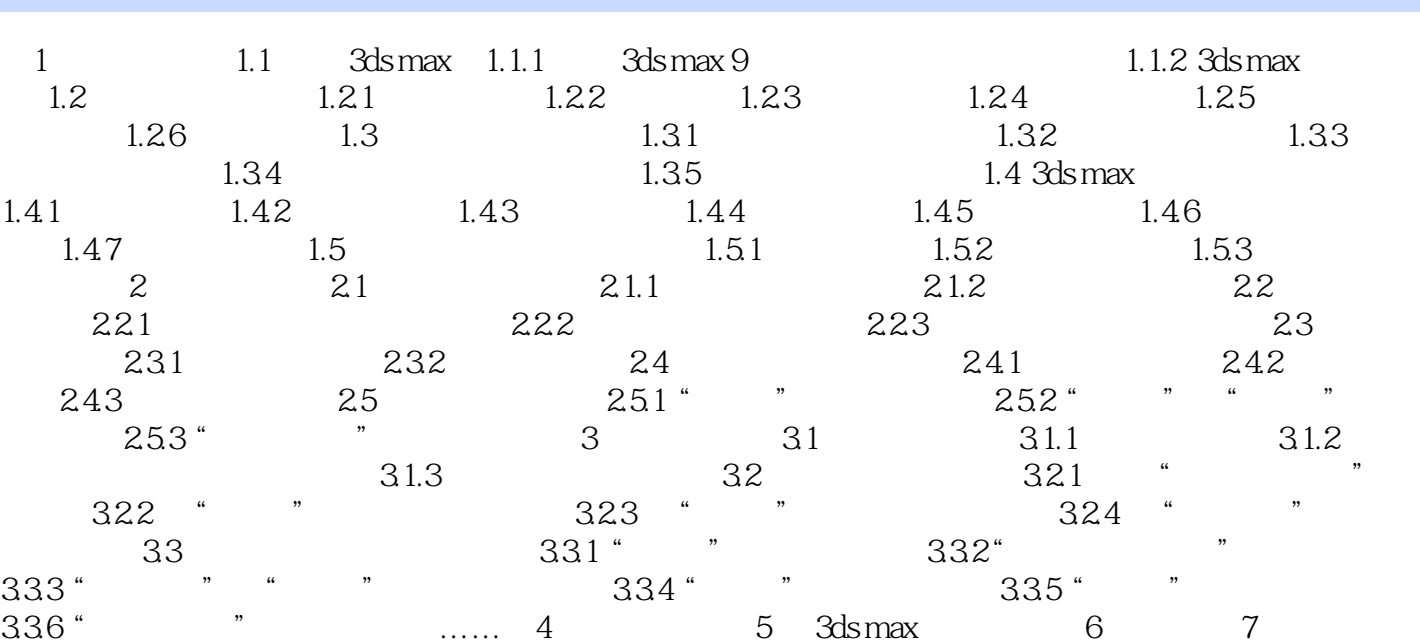

8 9 mental ray 10 VRay 11 12 13

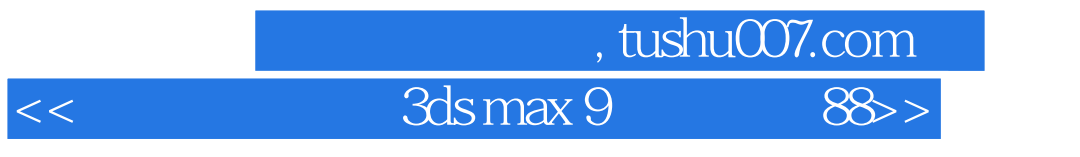

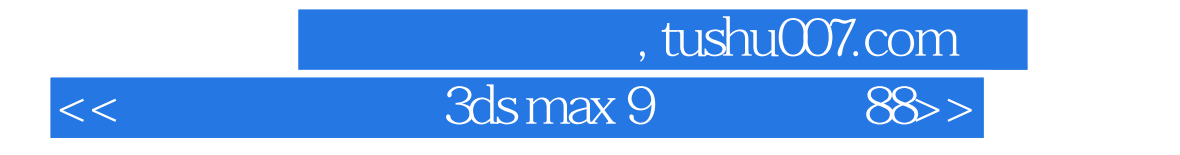

本站所提供下载的PDF图书仅提供预览和简介,请支持正版图书。

更多资源请访问:http://www.tushu007.com